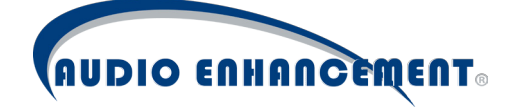

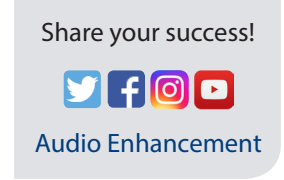

# Microphone Quick Start Guide

# **Teacher Microphone**

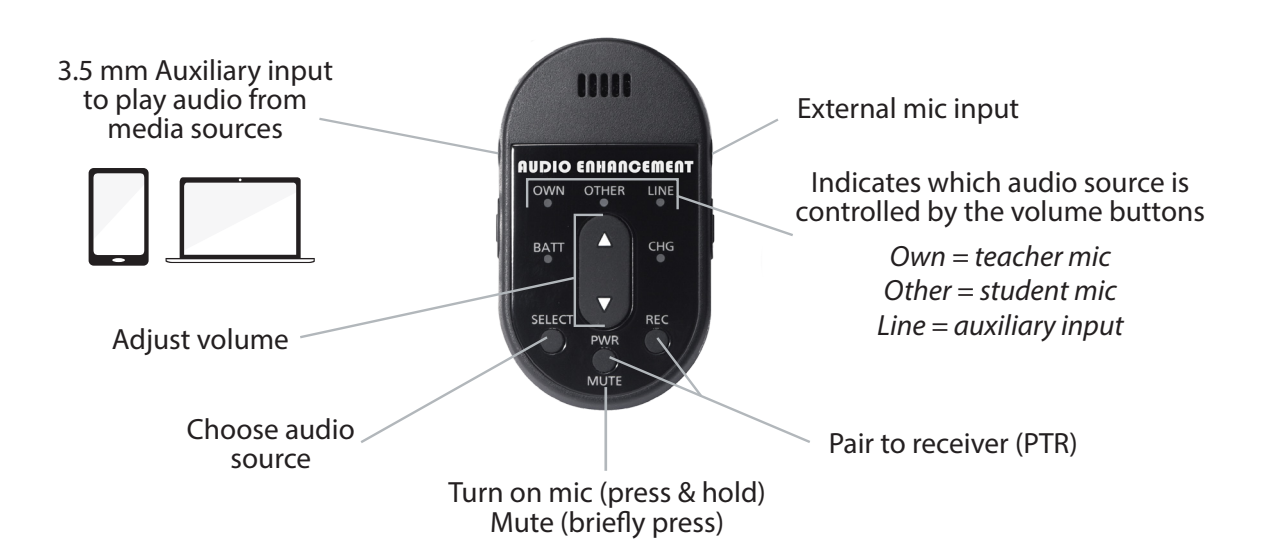

### **Student Microphone**

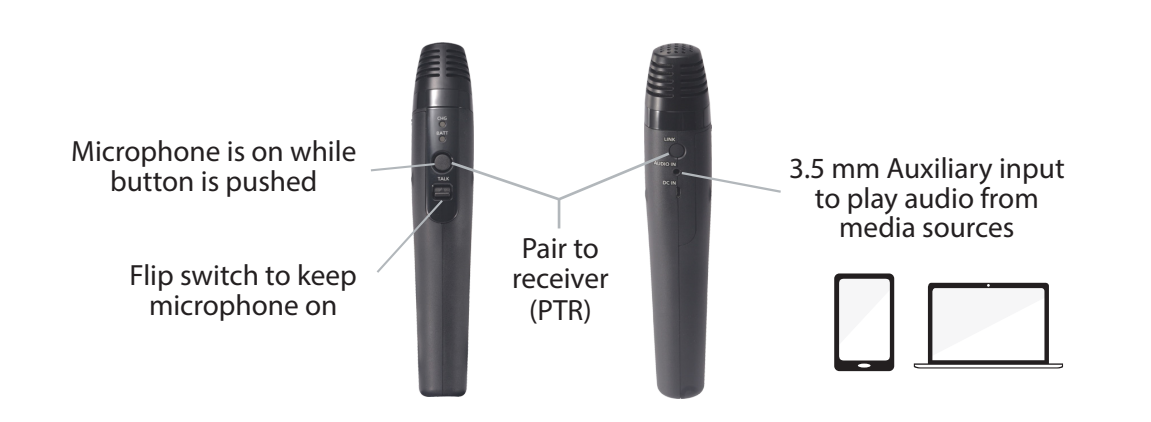

## **Microphone LEDs Key**

#### **BATT LED**

*Green, solid* On

*Green or orange, blinking* Pairing to receiver, or Microphone is muted

*Yellow, solid* Low battery

*Yellow, blinking* Out of range

*Red, solid* Depleted battery

*Red, blinking* Pairing error

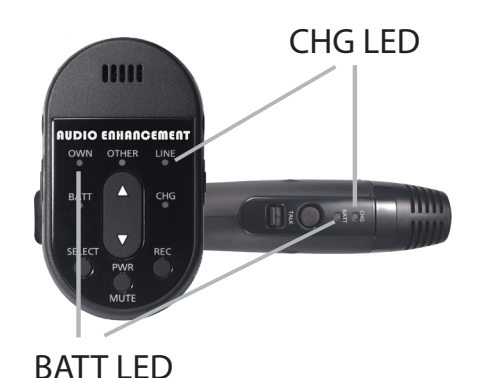

### **CHG LED**

*LED on* Charge is complete

*Blinking (2 sec)* Battery is charging

*Blinking (0.5 sec)* Charging error

Press to link to a microphone

A microphone is paired

*Yellow blinking* Trying to pair

**Receiver**

Receiver on

Microphone 1 is paired and on

Microphone 2 is paired and on

#### **How to pair a microphone**

- 1. Press the LINK button on the receiver
- 2. On the microphone you wish to pair, simultaneously press and hold the PTR buttons (see front page)
- 3. You will hear an audible beep
- 4. The microphone's BATT LED and the Receiver's LINK LED should both glow a steady green

### **Microphone Tips & Tricks**

- Wear the mic 4-6 inches below your chin
- Charge your microphone nightly
- Speak in a normal conversational tone
- Don't turn up the volume too high. If you can hear your voice through the speakers, it's too loud. Invite another person to help you set the volume
- Use microphone daily for best results

**Find more Tips & Tricks at**

*Green*

*http://www. AudioEnhancement.com/MicTips*

#### **AudioEnhancement.com/Support-Center** · **800.932.3578** Contact support with any technical questions